# Introdução a Orientação a Objetos

*Gustavo Callougcallou@gmail.com*

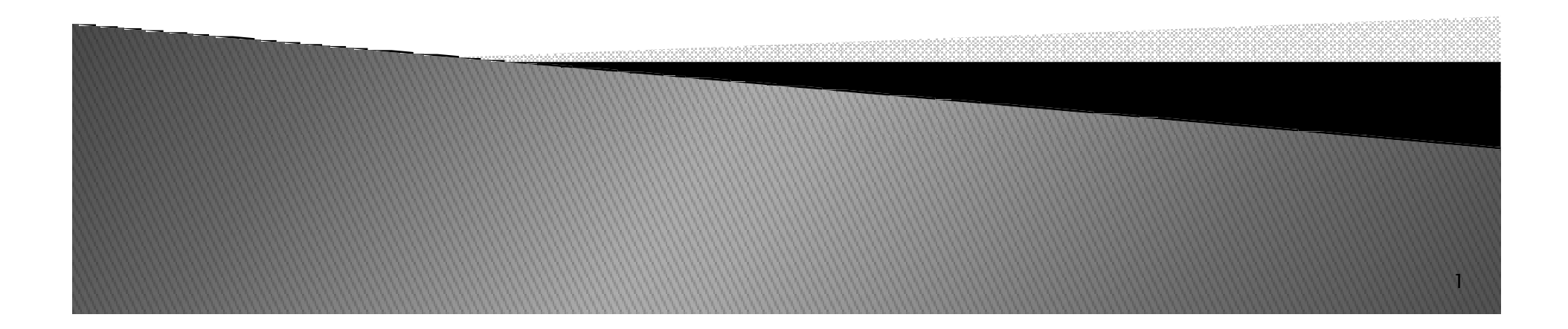

### Tópicos

- *Conceitos de Orientação a Objetos*
	- *Objeto*
	- *Classe*
	- *Herança*
	- *Composição*
	- *Polimorfismo*

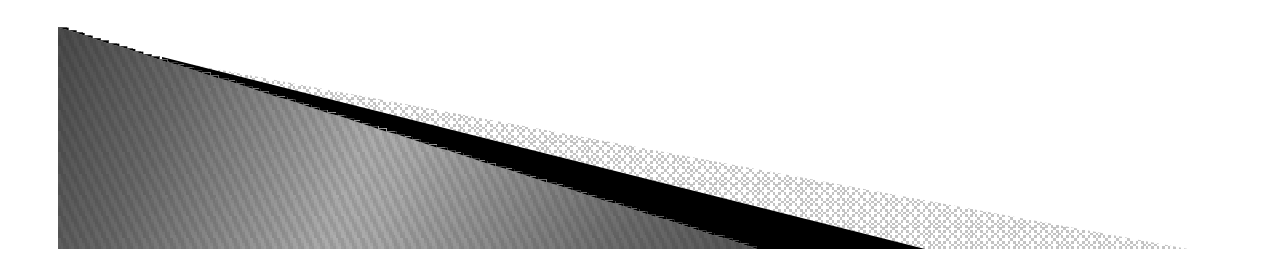

### O paradigma da Orientação a Objetos

- *Um paradigma <sup>é</sup> uma forma de abordar um problema.*
- *<sup>O</sup> paradigma da orientação <sup>a</sup> objetos surgiu no fim dos anos 60.*
- *Hoje em dia, praticamente suplantou <sup>o</sup> paradigma anterior, <sup>o</sup> paradigma estruturado...*

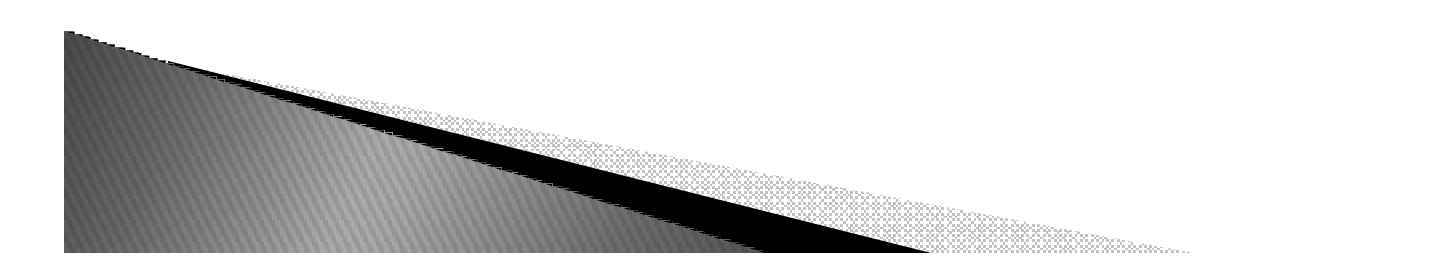

### O paradigma da Orientação a Objetos

- *Alan Kay, um dos pais do paradigma da orientação a objetos, formulou a chamada analogia biológica. analogia biológica*
- ▶ *"Como seria um sistema de software que funcionasse como um ser vivo?*

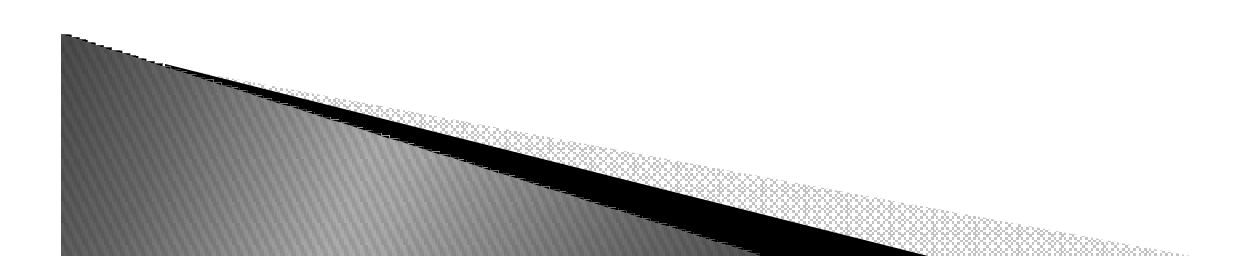

### Analogia Biológica

- ▶ *Cada "célula" interagiria com outras células através do envio de mensagens para realizar um objetivo comum.*
- ▶ *Adicionalmente, cada célula se comportaria como uma unidade autônoma.*

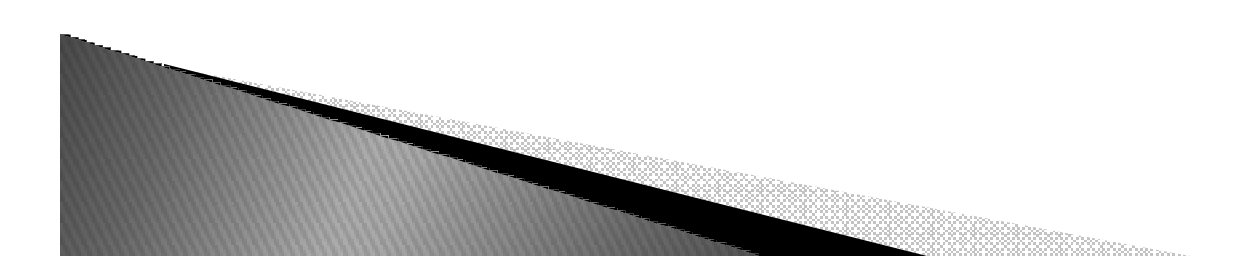

### Analogia Biológica

- ▶ *De uma forma mais geral, Kay pensou em como construir um sistema de software a partir de agentes autônomos que interagem entre si.*
- $\blacktriangleright$  *Com isso, ele estabeleceu os princípios da orientação a objetos. a objetos*

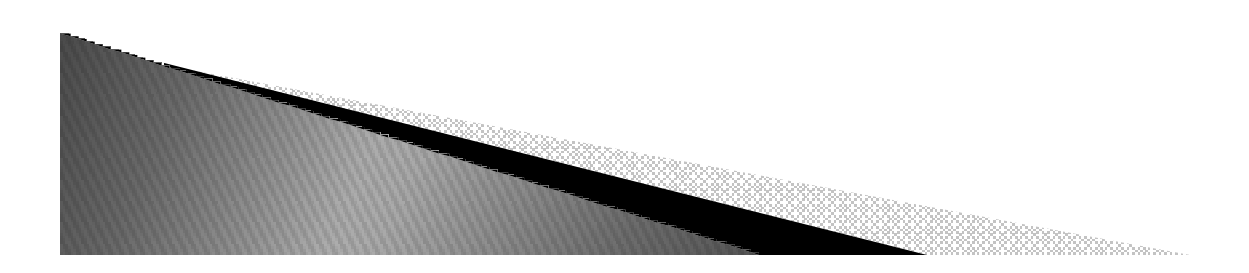

#### Orientação a Objetos - Princípios

- *Tudo é um Tudo é um objeto.*
- *Pense em um objeto como uma super variável:*
	- *ele armazena dados, mas você também pode fazer requisições <sup>a</sup> esse objeto, pedindo que ele faça operações sobre si próprio.*
- *Em teoria, você pode representar qualquer elemento conceitual no problema que você está tentando resolver (cachorros, livros, sócios, empréstimos, etc.) como um objeto no seu programa.*

### Orientação a Objetos – Princípios

- ▶ *Um programa é uma coleção de objetos dizendo uns aos outros o que fazer.*
- ▶ *Para fazer uma requisição <sup>a</sup> um objeto você "manda uma mensagem" para este objeto. Mais concretamente, você pode pensar em uma mensagem como sendo uma chamada de um procedimento ou função pertencente <sup>a</sup> um objeto em particular.*

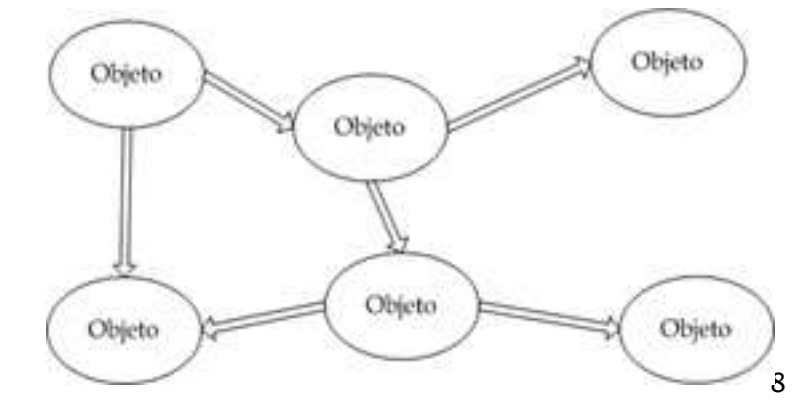

### Orientação a Objetos - Princípios

- ▶ *Um objeto pode ser composto por vários outros objetos*
- *Em outras palavras: você pode criar um* ▶ *novo tipo de objeto empacotando objetos existentes. Dessa forma, você pode adicionar complexidade <sup>a</sup> um programa <sup>e</sup> escondê-la por trás da simplicidade de uso dos objetos.*

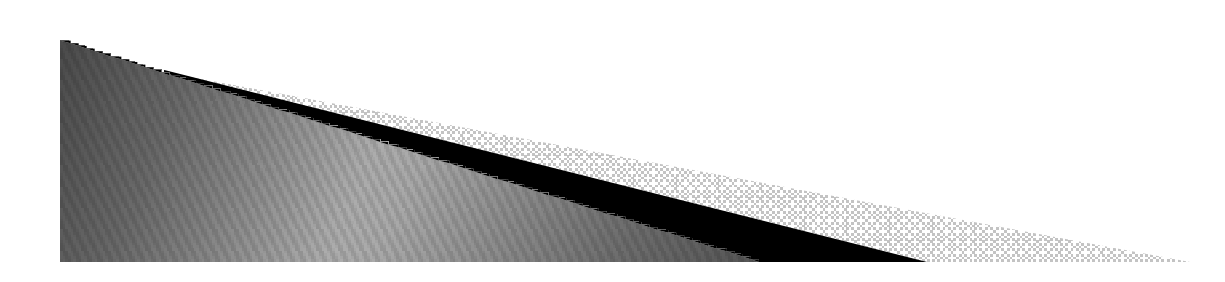

### Orientação a Objetos – Princípios

- *Todo objeto tem um tipo tipo.*
- *Usando as palavras certas, cada objeto <sup>é</sup> uma instância de uma classe, onde classe <sup>é</sup> umsinônimo de tipo.*
- *<sup>A</sup> questão mais importante relativa <sup>a</sup> uma classe <sup>é</sup> "que mensagens eu posso enviar para uma instância dessa classe?"*

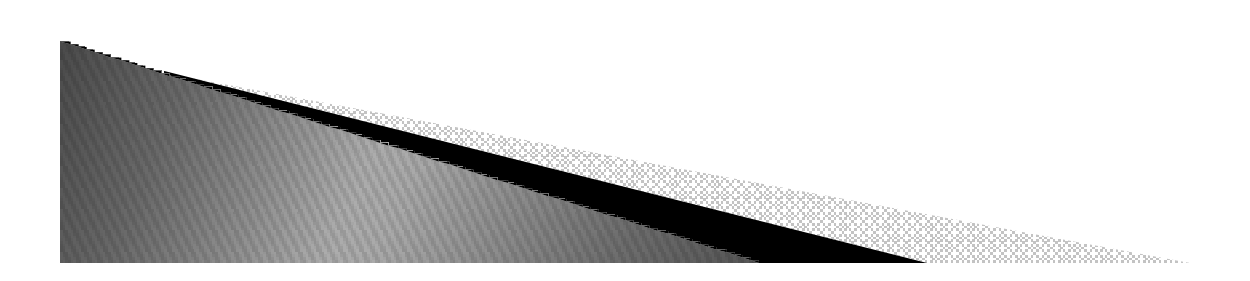

#### Orientação a Objetos - Princípios

- *Todos os objetos de um dado tipo podem receber as mesmas mensagens.*
- ▶ *Além disso, uma vez que, por exemplo, um objeto do tipo "círculo" <sup>é</sup> também um objeto do tipo "forma geométrica", <sup>o</sup> objeto "círculo" aceita qualquer mensagem endereçada <sup>a</sup> uma "forma geométrica". Essa capacidade de "subtituição" de um objeto por outro <sup>é</sup> um dos mais poderosos conceitos em orientação <sup>a</sup> objetos.*

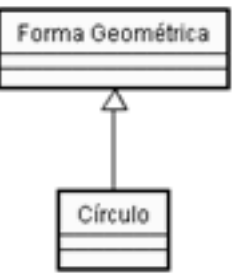

### Objeto

- *• Definição:*
	- *•Um objeto é qualquer coisa, real ou abstrata, sobre a qual armazenamos dados e realizamos operações que manipulam tais dados.*
	- *•Unidade básica de modularização do sistema na obordagem OO.*
	- *•Um objeto é composto por:*
		- *• Atributos características ou propriedades que definem o objeto.*
		- *• Comportamento conjunto de ações pré-definidas (métodos).*

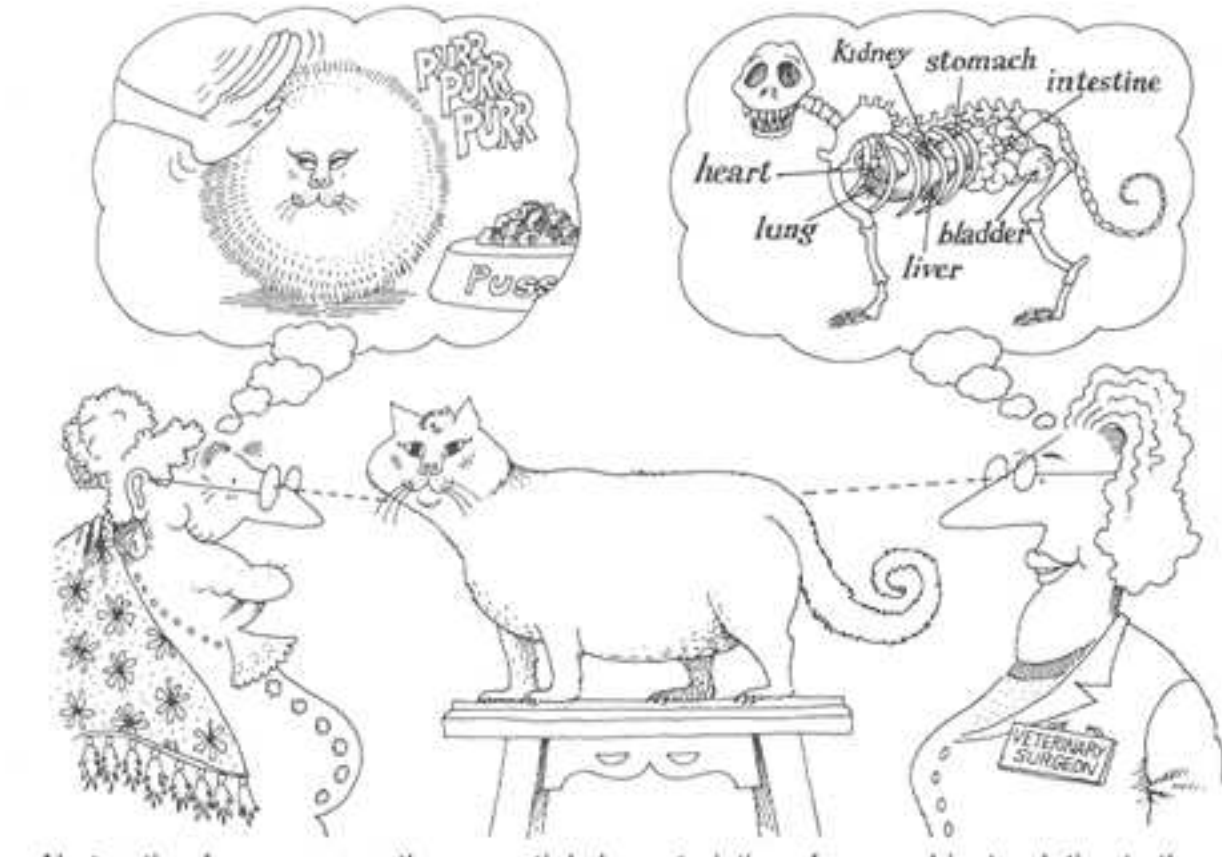

Abstraction focuses upon the essential characteristics of some object, relative to the perspective of the viewer.

- $\blacktriangleright$  *<sup>É</sup> <sup>o</sup> mecanismo que nos permite representar uma realidade complexa* em termos de um modelo *termos de um modelo simplificado, de modo que detalhes irrelevantes possam ser suprimidos.*
- *Processo de filtragem de detalhes sem importância do objeto, para que apenas as características apropriadas que <sup>o</sup> descrevem permaneçam.*

▶ *Três abstrações de um carro*

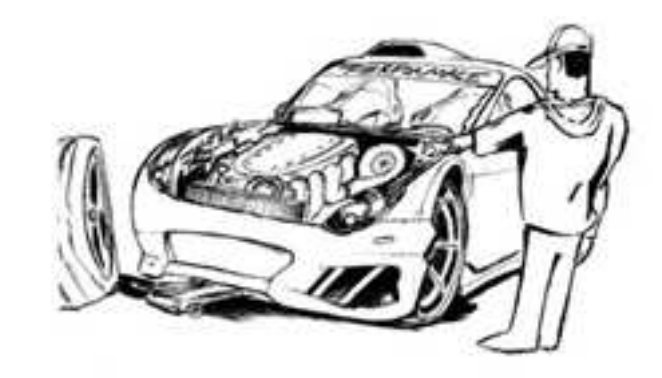

*Officina*

*Placa,* 

*conserto, pagamento,etc*

*Consumidor*

*Consumo (Km/l), Manutenção,Conforto*

*Detran*

*Identificação,Impostos,Placa,*

- *Para processar algo do mundo real em um computador, temos que extrair as características essenciais.*
- *Esses dados que caracterizam o objeto são utilizados na representação no sistema.*
- *Um mesmo objeto, pode ser visualizado de formas distintas. Exemplo: Carro para <sup>a</sup> oficina, para o detran, para o consumidor.*

#### Objetos - Exemplos

▶ *Pássaro* 

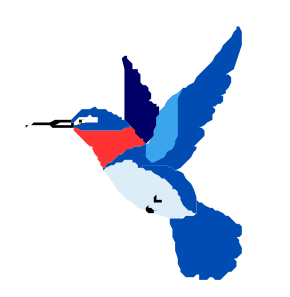

*Identidade*: beija-flor*Características*:cores forma do bicotipo do vôo*Comportamento*:voarpiar

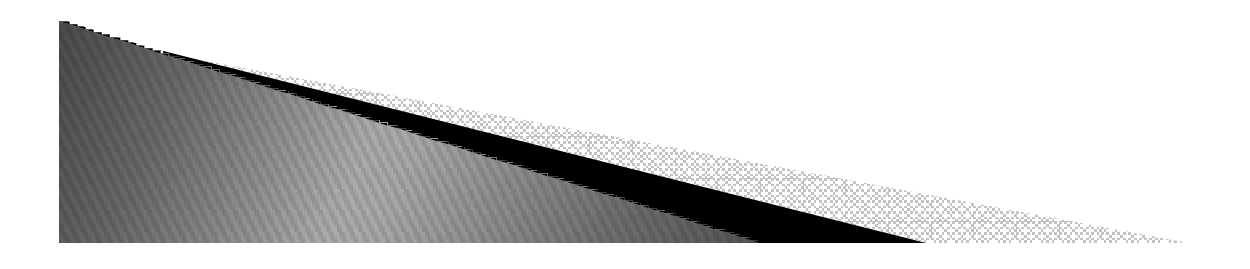

### Exemplo

#### *Pessoa*

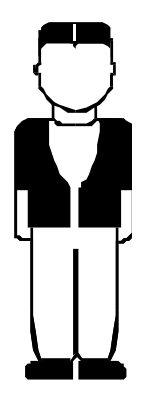

*Identidade*: 'Mário'

*Características*:

olhos pretosnasceu em 16/02/70pesa 70kg mede 1,70m*Comportamento*:andar

falar

comer

rir

#### Exemplo

#### ▶ *Telefone*

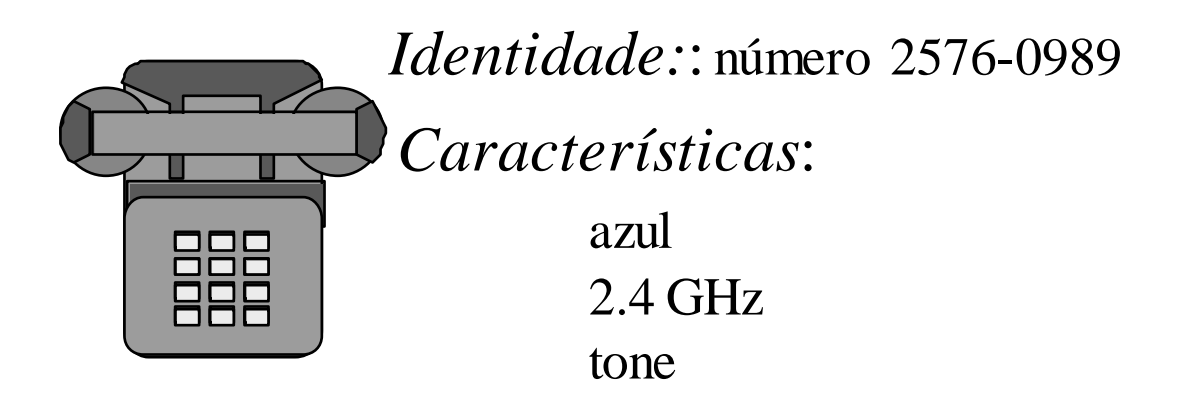

*Comportamento*:

tocardiscar

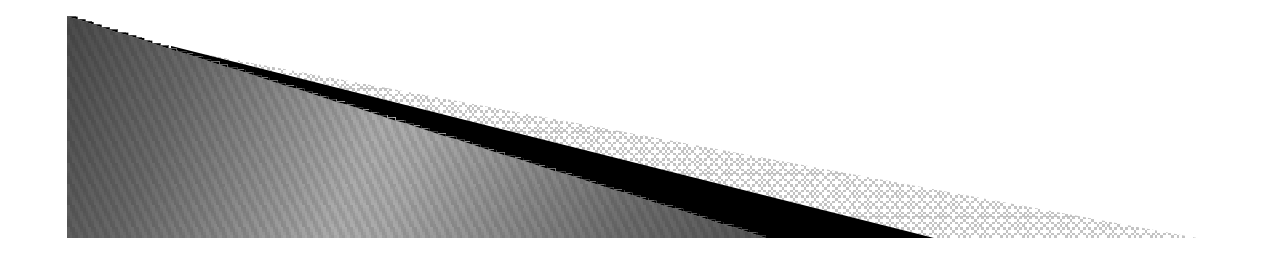

#### Exemplo

#### ▶ *Ônibus*

*Identidade:* placa LXY 7684*Características*:cor amarela 30 assentosa diesel

#### *Comportamento*:

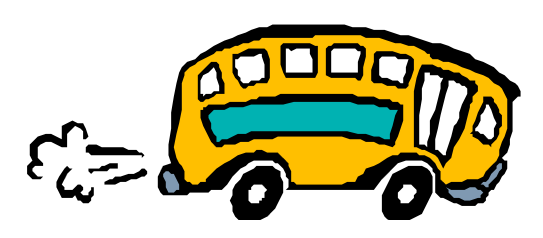

frearandarcorrerbuzinaracelerar

## Exercício

▶ *Defina um computador PC segundo os princípios de Orientação a Objetos:*

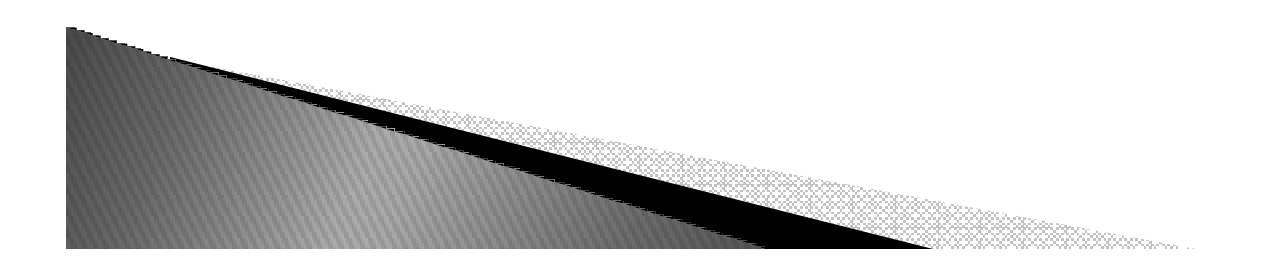

## OO

 *A expressão orientada a objetos significa que o aplicativo é organizado como uma coleção de objetos que incorporam tanto <sup>a</sup> estrutura como o comportamento dos dados.*

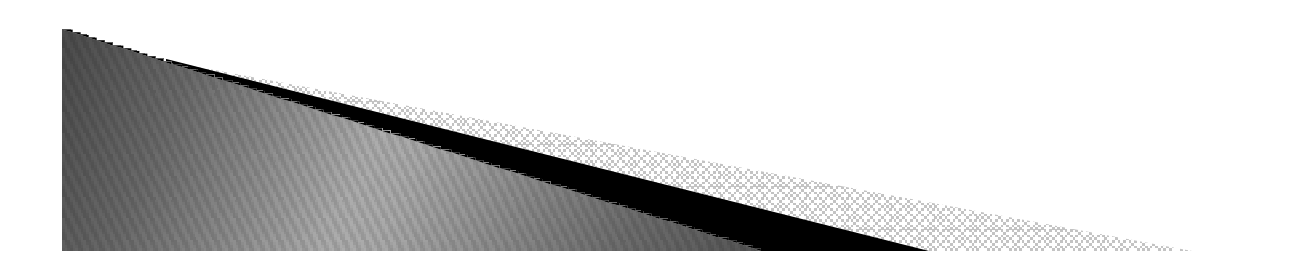

### Sistema de Controle de Pizzarias

- ▶ *Sistema que informatiza os pedidos de pizza em um restaurante.*
- *Objetos:*
	- *Pedido,*
	- *Cardápio,*
	- *Pizza,*
	- *Caixa,*
	- *Cliente,*
	- *Garçom,*
	- *Cozinheiro,*
	- *etc*

### Sistema de Controle de Pizzarias

- ▶ *Cardápio armazenar os preços e mantê-los atualizados.*
- *Pedido processamento dos pedidos feitos pelos clientes.*
- *Caixa computa a conta a ser paga pelo Cliente.*

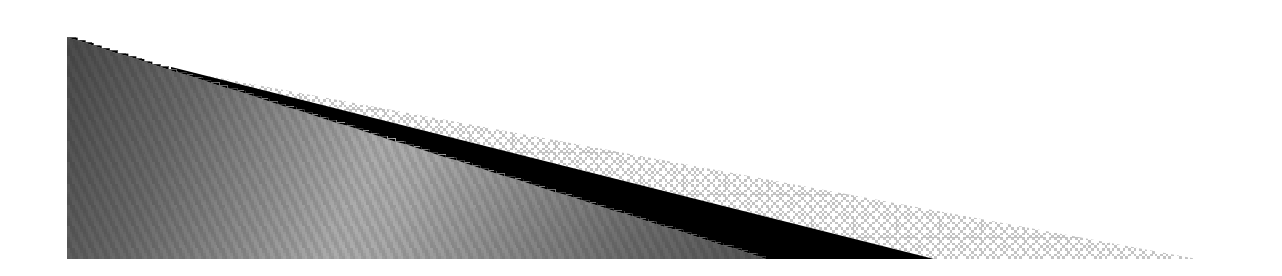

### Sistema de Controle de Pizzarias

- *Utilidade:*
- *Exemplo1:*
	- *Caso houvesse alteração no sistema para atender <sup>a</sup> necessidade de atualização de preços seria <sup>a</sup> responsabilidade do cardápio.*
	- *Assim, os demais objetos não sofreriam alteração*
- *Exemplo 2:*
	- *Caso a forma de calcular a conta fosse modificada (exemplo: gorjeta), o caixa seria refeito.*
- *OBS: Cada objeto tem a sua respectiva função*

### Classe

- ▶ *Definição:*
	- *Abstrações utilizadas para representar um conjunto de objetos com <sup>c</sup>aracterísticas <sup>e</sup> comportamento idênticos*
- ▶ *Uma classe pode ser vista como uma "fábrica de objetos"*

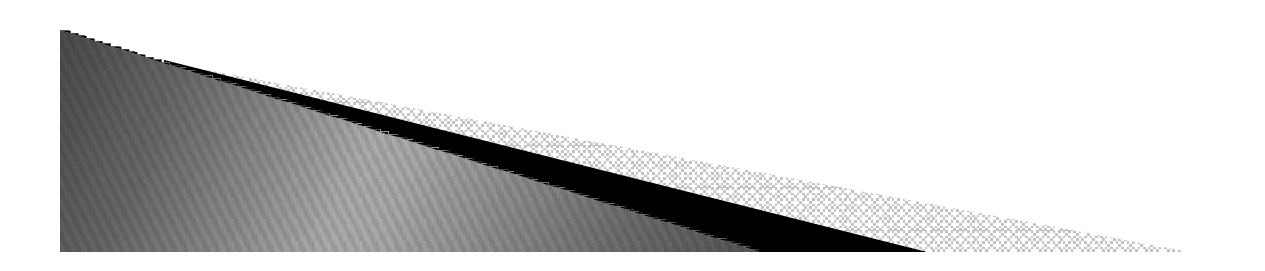

### Classe

- ▶ *Tecnicamente falando, objetos são "instâncias" em tempo de execução de uma classe*
	- *Todos os objetos são instâncias de alguma classe*
	- *Todos os objetos de uma classe são idênticos no que diz respeito <sup>a</sup> sua interface <sup>e</sup> implementação (<sup>o</sup> que difere um objeto de outro <sup>é</sup> seu estado <sup>e</sup> sua identidade)*

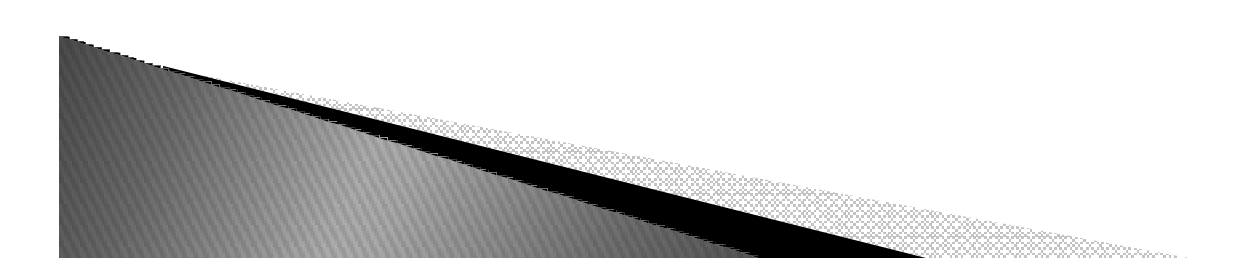

#### classe

▶

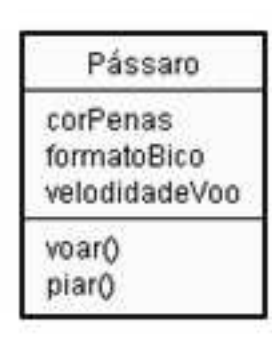

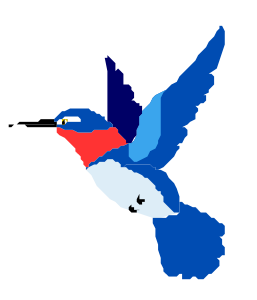

*Características*:*Identidade:*:o beija-flor que vem ao meu jardim

> cor das penas: azuisformato do bico: finovelocidade de vôo: rápida

*Comportamento*:

voar

piar

 instância da classe (objeto)

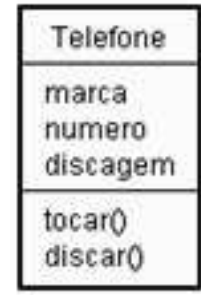

classe

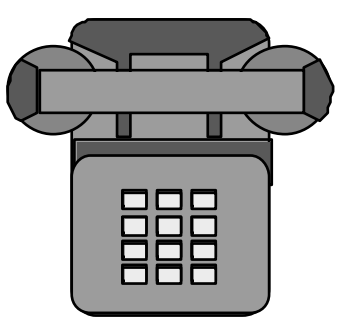

 $\blacktriangleright$ 

*Identidade*: 'Telefone da minha casa'

#### *Características*:

marca: Siemensnúmero: 2576-0989discagem: pulso

instância da classe (objeto)

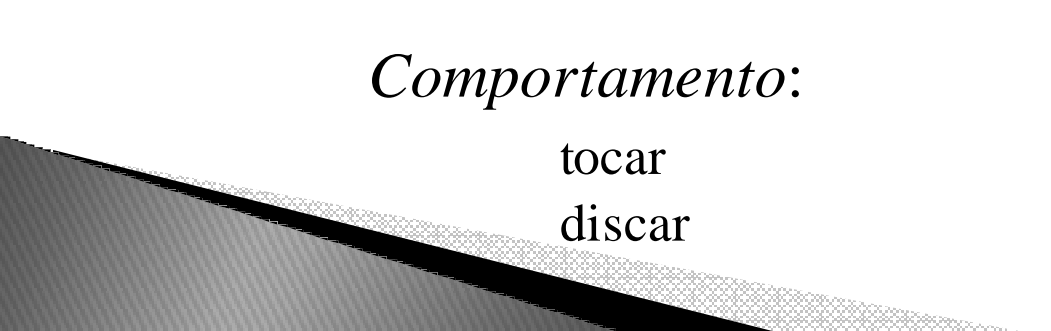

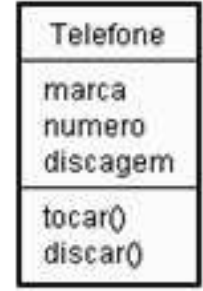

#### classe

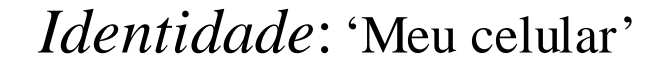

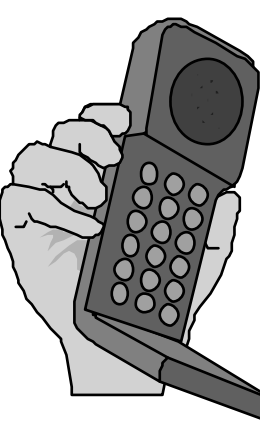

 $\blacktriangleright$ 

#### *Características*:

*Comportamento*:

tocar

discar

marca: Nokia número: 99193467discagem: tom

instância da classe (objeto)

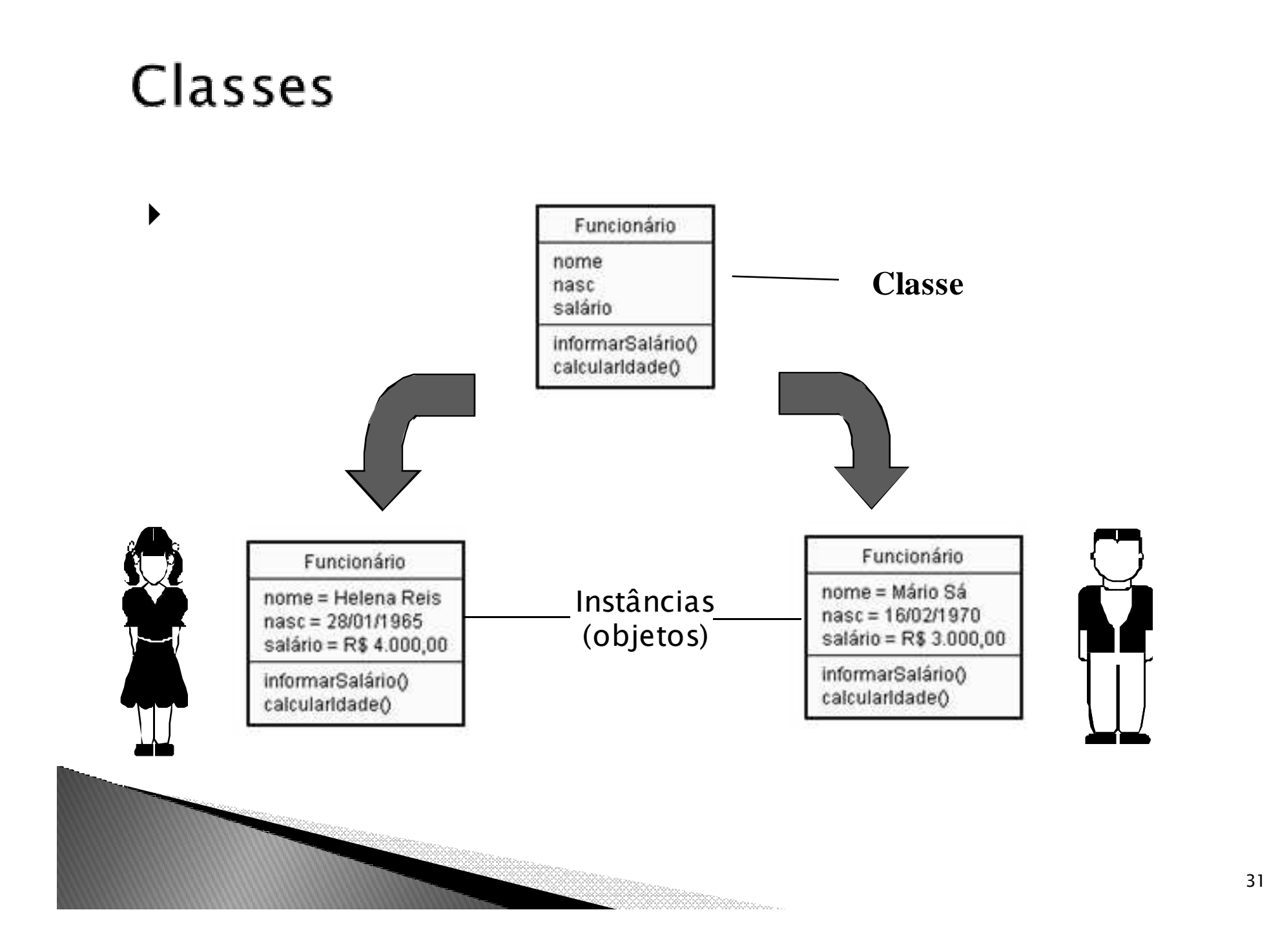

#### Classe - Atributos

- $\blacktriangleright$  *Descrevem as características das instâncias de uma classe*
- ▶ Seus valores *Seus valores definem o estado do objeto*
- *O estado de um objeto pode mudar ao longo de sua existência*
- *A identidade de um objeto, contudo, nunca muda*

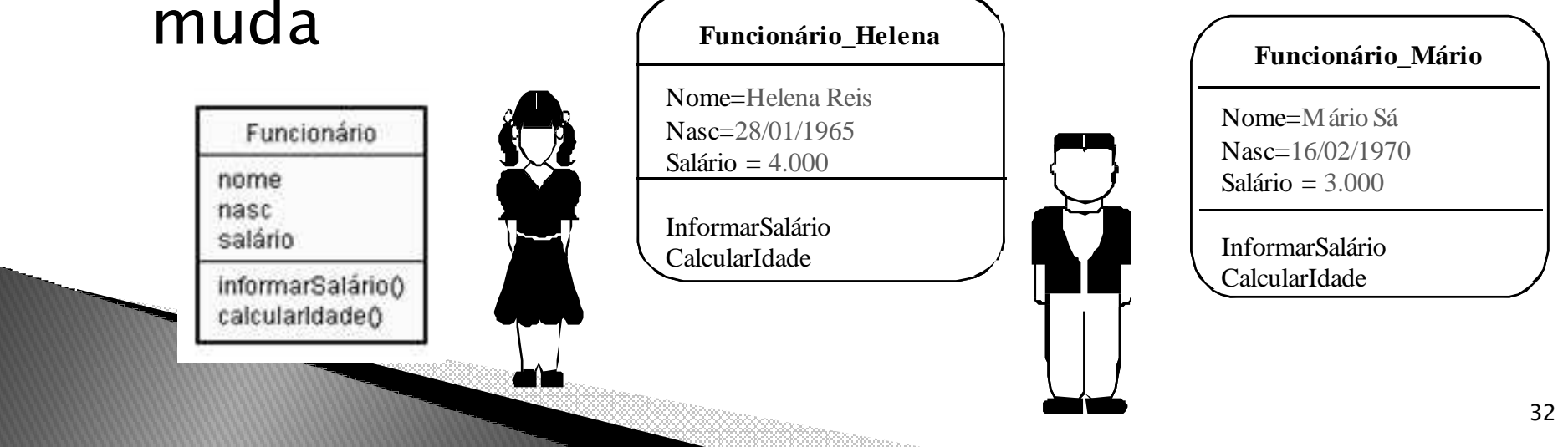

#### Classe – Serviços/Operações

- *Representam o comportamento das instâncias de uma classe*
- *Correspondem ao protocolo ou ações das instâncias de uma classe*

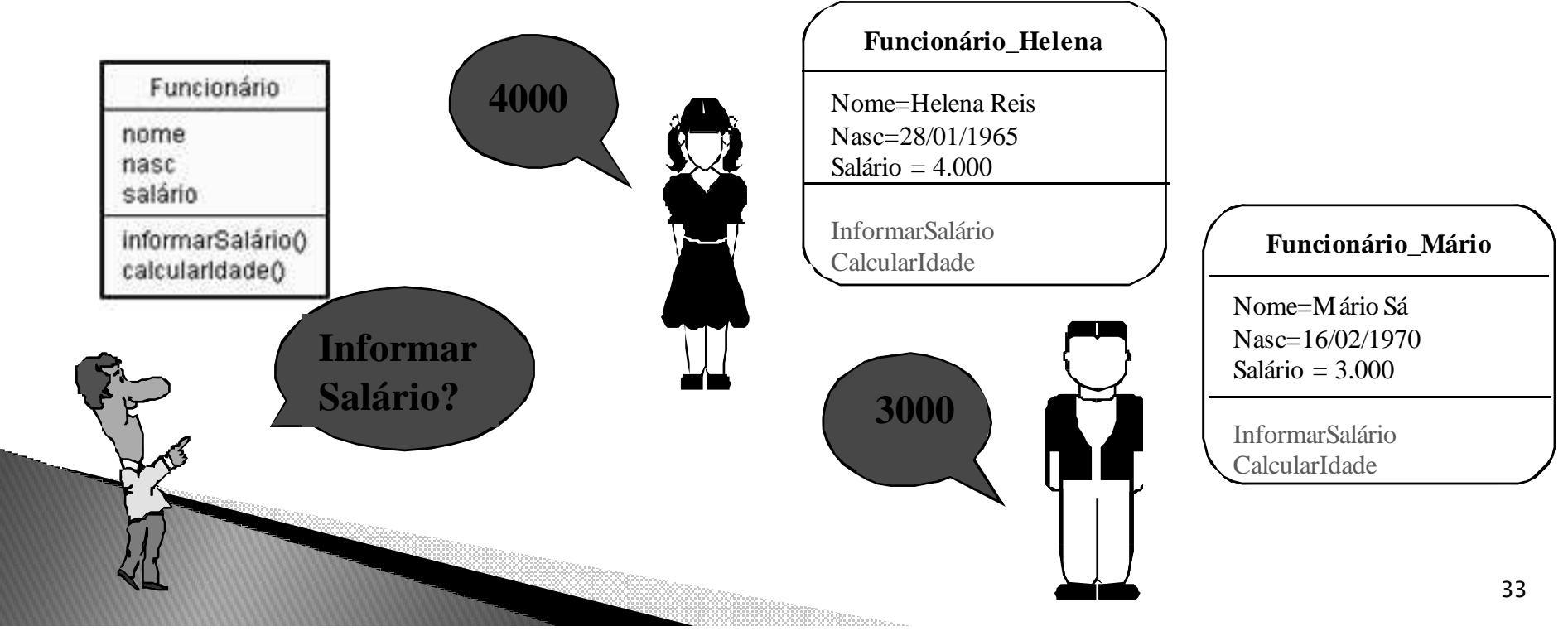

### Classe - Sintaxe Básica

*class ClassName: <statement-1>*

*.*

*.*

*.*

*<statement-N>*

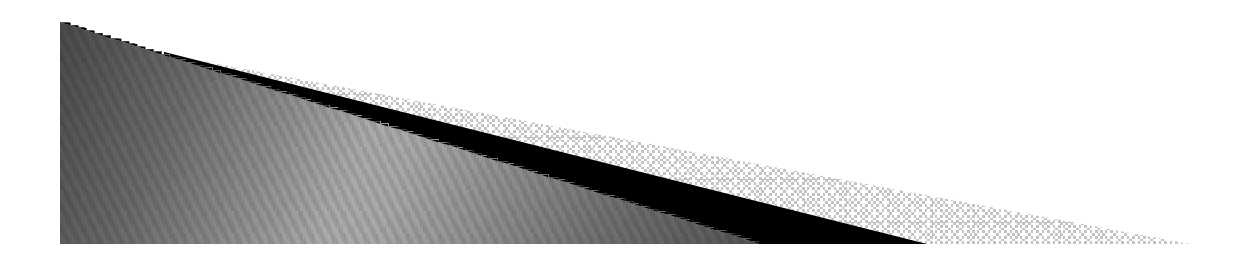

*class MyClass:'''A simple example class'''<sup>i</sup> = 12345 def f(self):return ('hello world')*

*x = MyClass()print (x.f())*

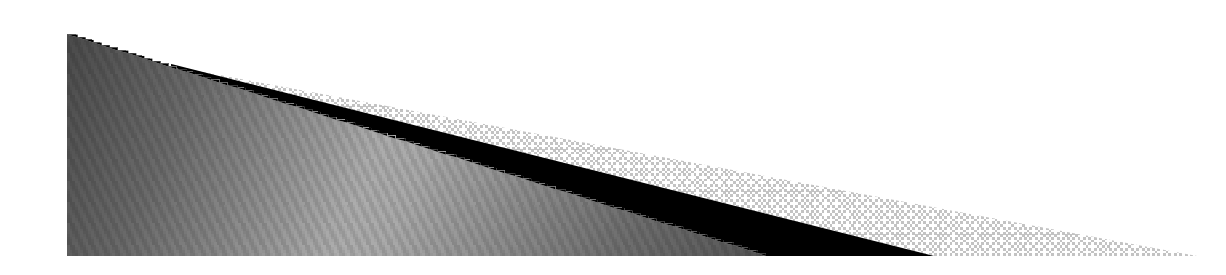

#### *>>> class Complex:*

- *... def \_\_init\_\_(self, realpart, imagpart):*
- *... self.r = realpart*
- *... self.i = imagpart*

#### *...*

$$
>>x = Complex(3.0, -4.5)
$$
  
>>> x.r, x.i  
(3.0, -4.5)

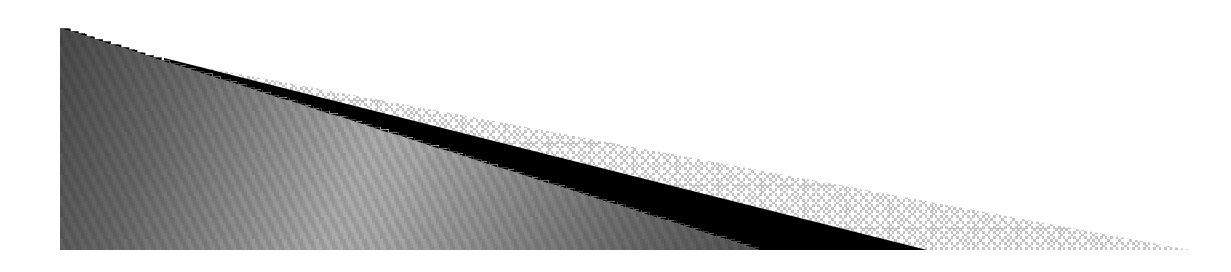

## Generalização/Especialização

- *Generalização é um processo que ajuda <sup>a</sup> identificar as classes principais do sistema.*
- *Ao identificar as partes comuns dos objetos, a generalização ajuda a reduzir as redundâncias, e promove a reutilização.*
- *O processo inverso a generalização é a especialização. A especialização foca na criação de classes mais individuais.*

### Generalização/Especialização

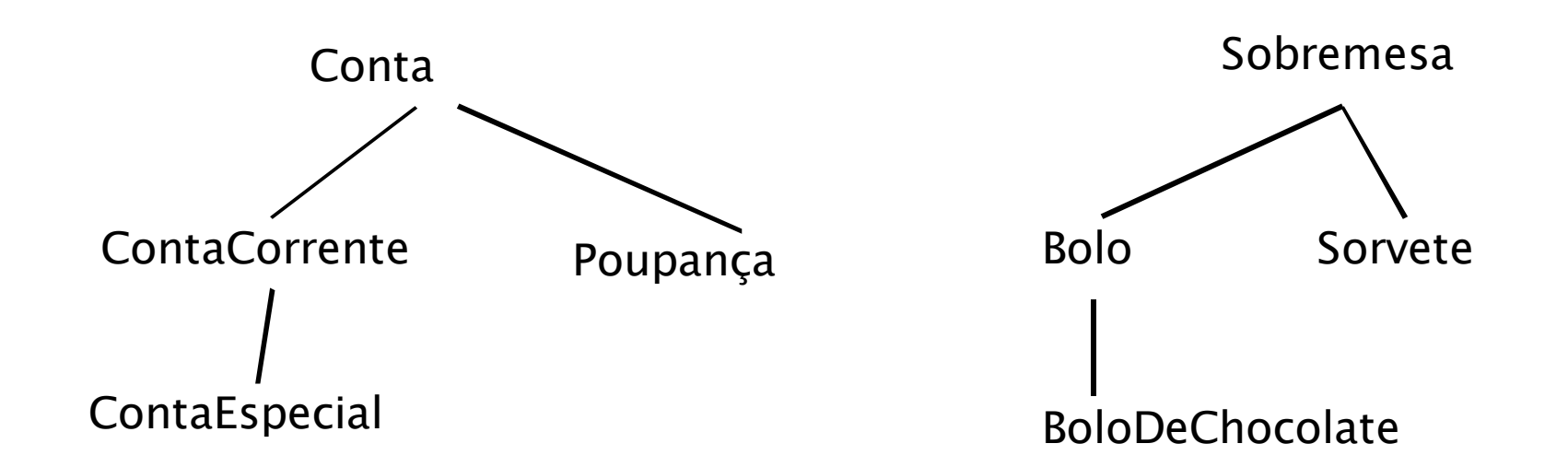

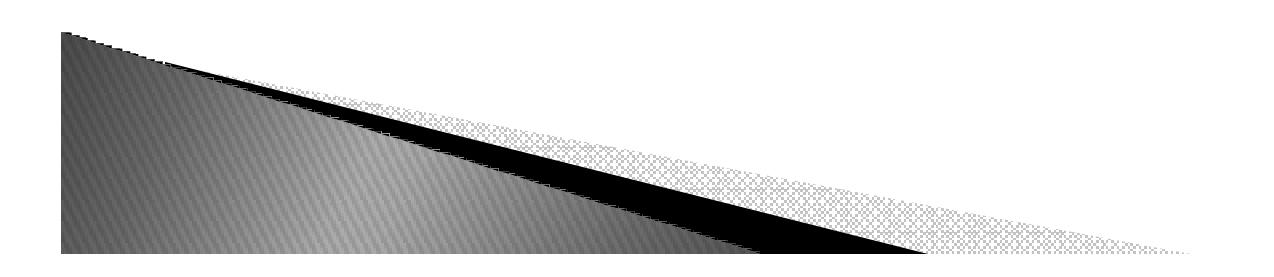

*38*

- *O que é herança?*
	- *Herdar <sup>é</sup> derivar características de gerações precedentes.*
	- *No mundo OO, <sup>o</sup> termo <sup>é</sup> associado com uma das formas de reutilização de software.*
	- *Através da herança, novas classes podem ser derivadas das classes existentes.*
	- *<sup>A</sup> nova classe herda propriedades <sup>e</sup> métodos da classe base.*
	- *<sup>A</sup> nova classe também pode adicionar suas próprias propriedades <sup>e</sup> métodos*

*Para que serve a herança?*

*Que métodos estão disponíveis através de uma referência para a ClasseB (isto é, um objeto)?*

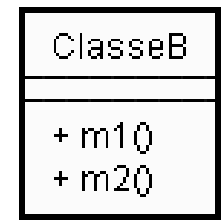

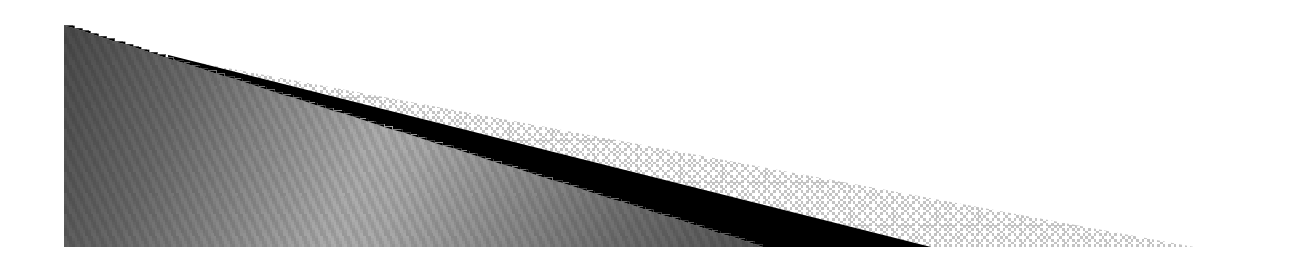

- *Suponha agora que a classe ClasseB herda de ClasseA*
	- *Que métodos estão agora disponíveis para uma referência da ClasseB (um objeto) ?*

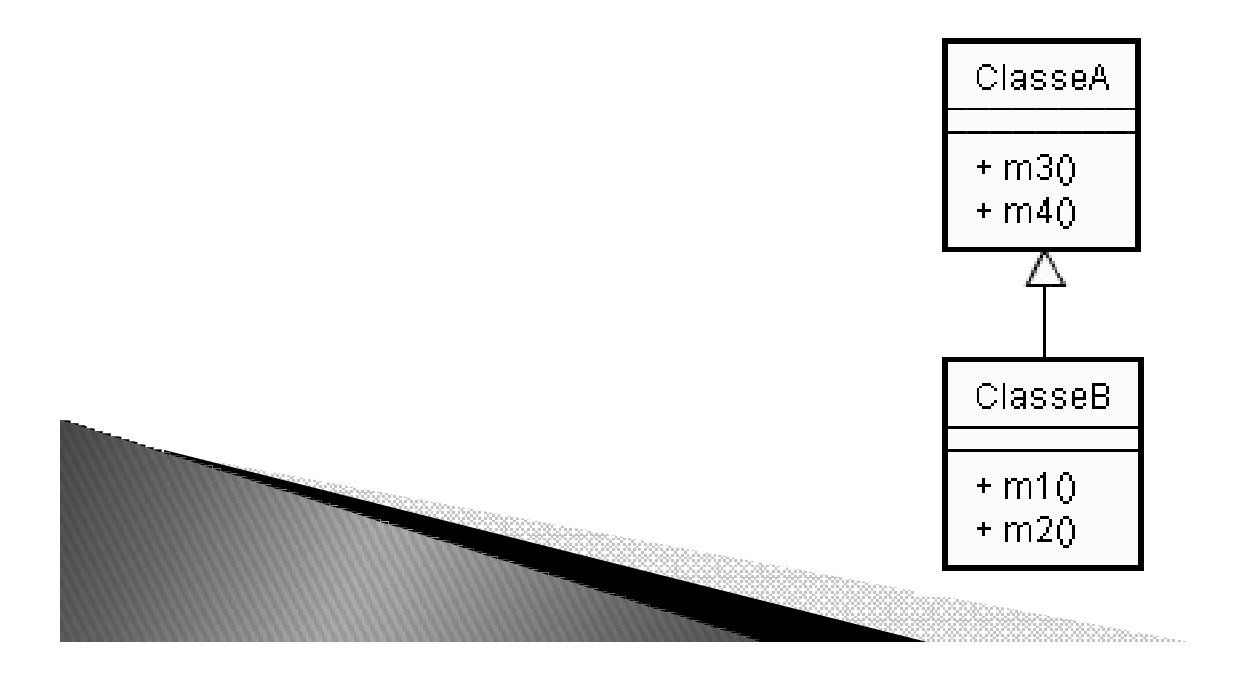

- *Poderoso mecanismo para <sup>o</sup> reaproveitamento de código.*
- *<sup>O</sup> objeto objB tem agora disponíveis os métodos da ClasseA sem ser necessário reescrevê-los na ClasseB.*

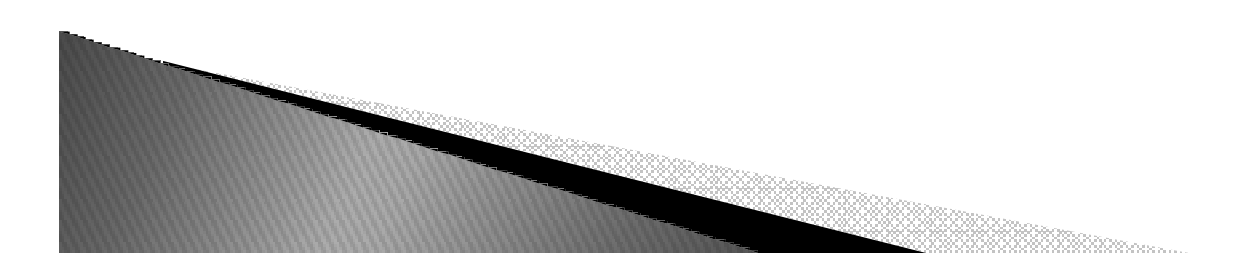

*Um objeto da ClasseB também <sup>é</sup> um objeto da ClasseA.*

*Facilita <sup>a</sup> manutenção do código: Os métodos não são replicados. Se for necessário alterar <sup>o</sup> código do método m3, basta alterá-lo em ClasseA.*

*ClasseB pode "recusar" parte da herança reimplementando os métodos herdados*

*Exemplo:*

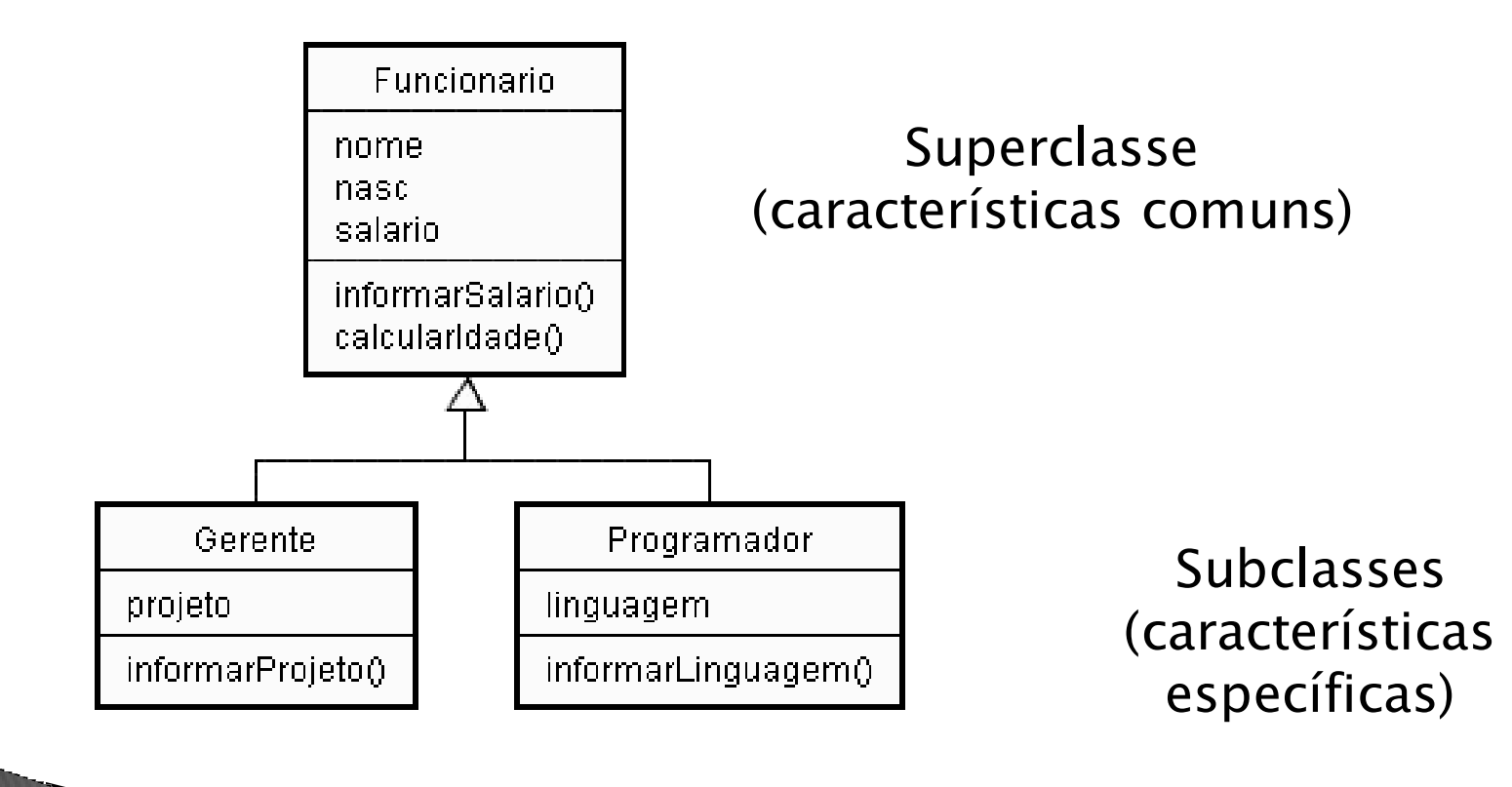

## Herança - Sintaxe Básica

#### *class DerivedClassName(BaseClassName): <statement-1>*

*<statement-N>*

*.*

*.*

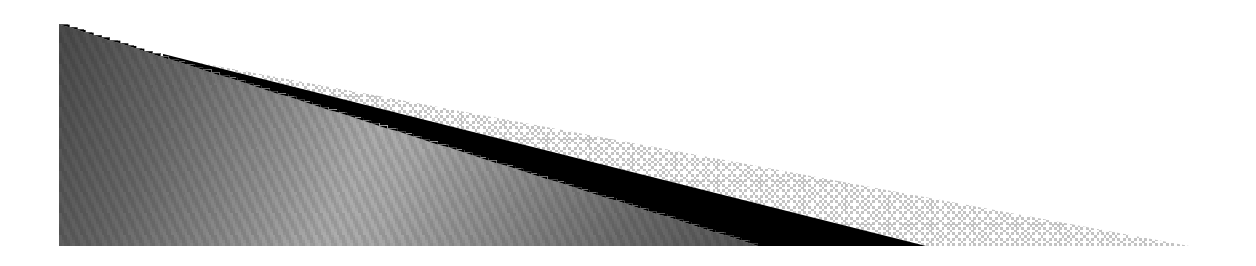

### Herança Multipla - Sintaxe Básica

#### *class DerivedClassName(Base1, Base2, Base3):<statement-1>*

*<statement-N>*

*.*

*.*

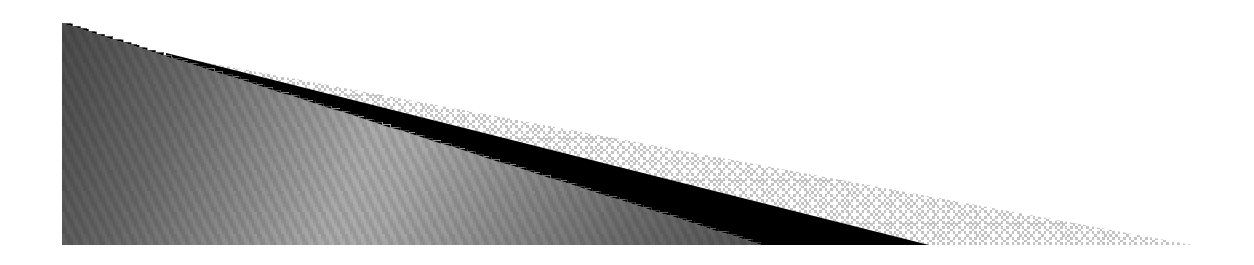

### Encapsulamento

- *Na terminologia da orientação <sup>a</sup> objetos, dizse que um objeto possui uma interface.*
- ▶ *<sup>A</sup> interface de um objeto <sup>é</sup> <sup>o</sup> que ele conhece <sup>e</sup> <sup>o</sup> que ele sabe fazer, sem descrever como <sup>o</sup> objeto conhece ou faz.*
- ▶ *<sup>A</sup> interface de um objeto define os serviços que ele pode realizar <sup>e</sup> conseqüentemente as mensagens que ele recebe.*

### Encapsulamento

- *Encapsulamento é a proteção dos atributos ou métodos de uma classe.*
- *Em Python existem somente o public e o private e eles são definidos no próprio nome do atributo ou método.*
- $\blacktriangleright$  *Atributos ou métodos iniciados por no máximo dois sublinhados e terminados por um sublinhado são privados e todas as outras formas são públicas.*

### Encapsulamento - Exemplo

*class A: a = 1 # atributo publico \_\_b = 2 # atributo privado a class <sup>A</sup> class B(A): \_\_c = 3 # atributo privado a Bdef \_\_init\_\_(self): print self.a print self.\_\_c a = A() print a.a # imprime 1*  $b = B()$  *print b.\_\_b # Erro, pois \_\_b é privado a classe A. print b.\_\_c # Erro, \_\_c é um atributo privado, somente chamado pela classe. print b.\_B\_\_c # Imprime \_\_c = 3, muito pouco utilizada, mas existe.*

### **IMPORTANDO OBJETOS** (CLASSES, FUNÇÕES, ETC.)

- *Um módulo é o arquivo de código fonte propriamente dito (arquivo com extensão .py).*
- *Um módulo pode conter vários objetos, como classes, funções e variáveis.*
- *A importação desses objetos por outro módulo pode ser feita de duas maneiras:*
	- *from nome\_modulo import nome\_objeto*
		- *Para acessar o objeto precisamos apenas digitar o nome do objeto.*
		- *Exemplo: x = nome\_objeto()*
	- $\circ$  *from nome\_modulo import \* importa todos os objetos do módulo.*
		- *Para acessar um objeto do módulo precisamos digitar o nome do módulo antes.*
		- *Ex.: x = nome\_modulo.nome\_objeto()*

## Construtor de Classe

- *O construtor de uma classe é um método responsável por inicializar uma nova instância dessa classe (criar um objeto).*
- *Se ele não for definido o Python atribui a essa classe um construtor vazio (usado apenas para criar os objetos).*

```
Exemplo:class Pessoa:
def __init__(self, nome, idade, genero): # O construtor recebe 3 parâmetros
 self.nome = nome # o atributo nome da instancia que está sendo criada # recebe o valor do parâmetro nome, e assim por diante...self.idade = idadeself.genero = genero
```
*A classe pessoa tem três atributos (variáveis) que representam o estado de uma pessoa*

### Construtor de Classe

*Para a classe pessoa, a criação de uma novainstância deve ser da seguinte forma:*

- *x = Pessoa("Augusta", 23, "F")*
- ▶ *y = Pessoa("Fábio", 30, "M")*

*x é uma instância (objeto) da classe Pessoa que tem nome Augusta, idade 23 e gênero F.* 

*y é uma outra instância (objeto) da classe Pessoa que tem nome Fábio, idade 30 e gênero M.*

#### Polimorfismo

- $\blacktriangleright$  *Significa que <sup>a</sup> mesma operação pode ter implementações distintas.*
- ▶ *Exemplo: Uma subclasse pode sobrepor <sup>a</sup> implementação de uma operação que ela herda de uma superclasse.*
- *Somente pode ser usado com <sup>a</sup> herança.*

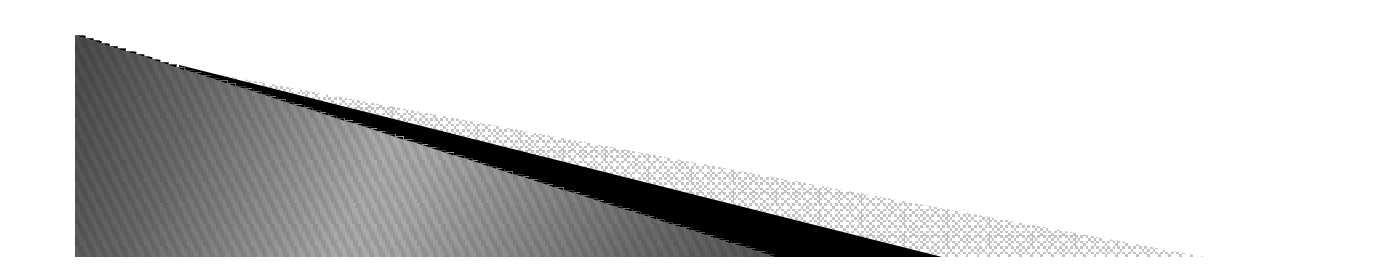

#### Polimorfismo

▶ *Ocorre quando um classe possui um método com o mesmo nome e assinatura (paramêtros) de um método da superclasse.*

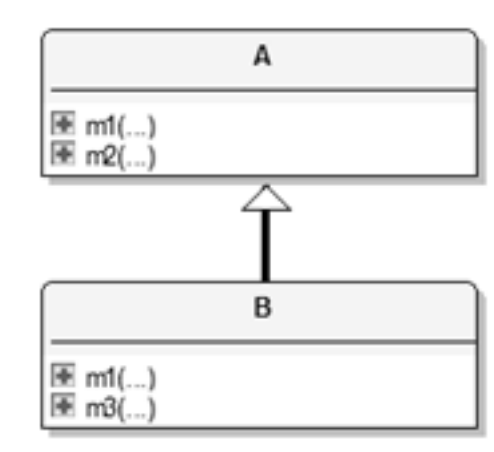

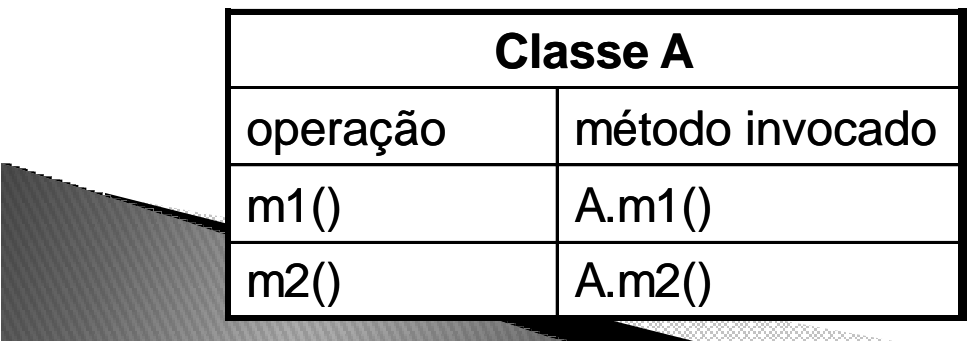

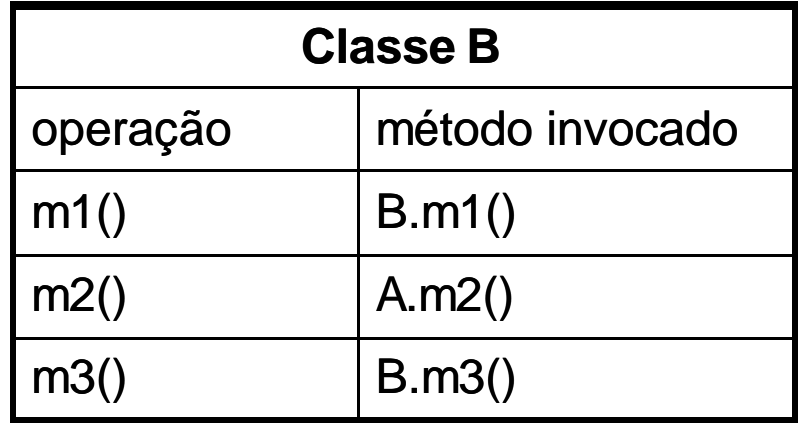

*#a.py*

*class A:* $a = 1$  $b = 2$  *def calcular(self):return (self.a+self.b)* *#b.py*

*from a import A*

*class B(A):*

*pass*

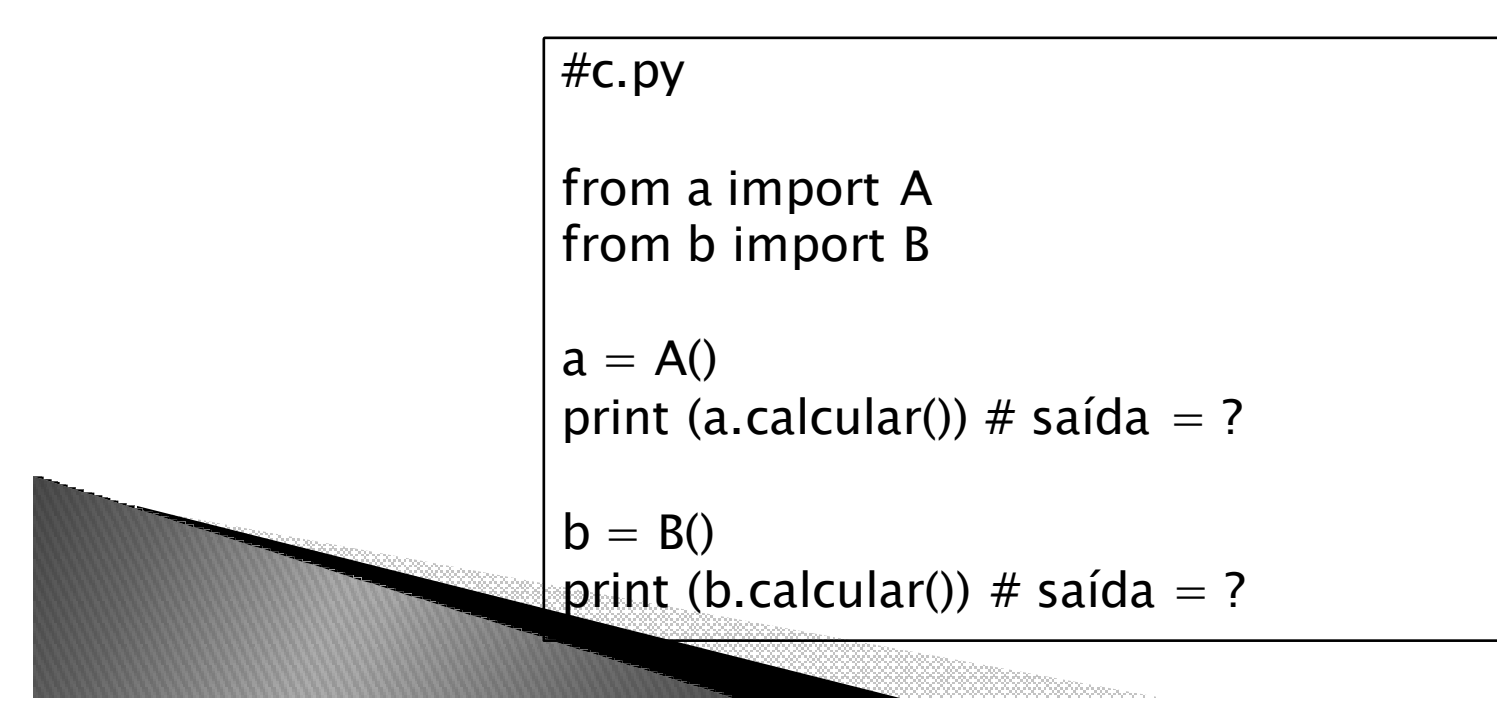

*#a.pyclass A:* $a = 1$  $b = 2$  *def calcular(self):return (self.a+self.b)*

*#b.py*

*from a import A*

*class B(A):*

*pass*

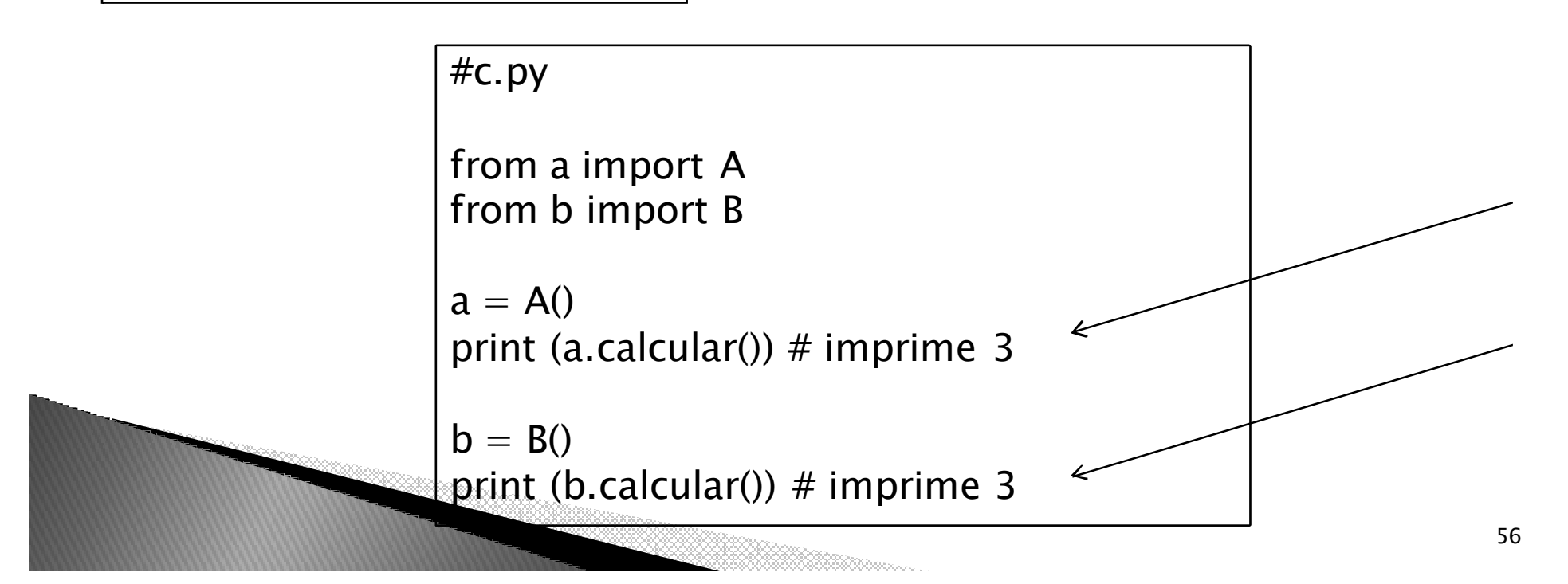

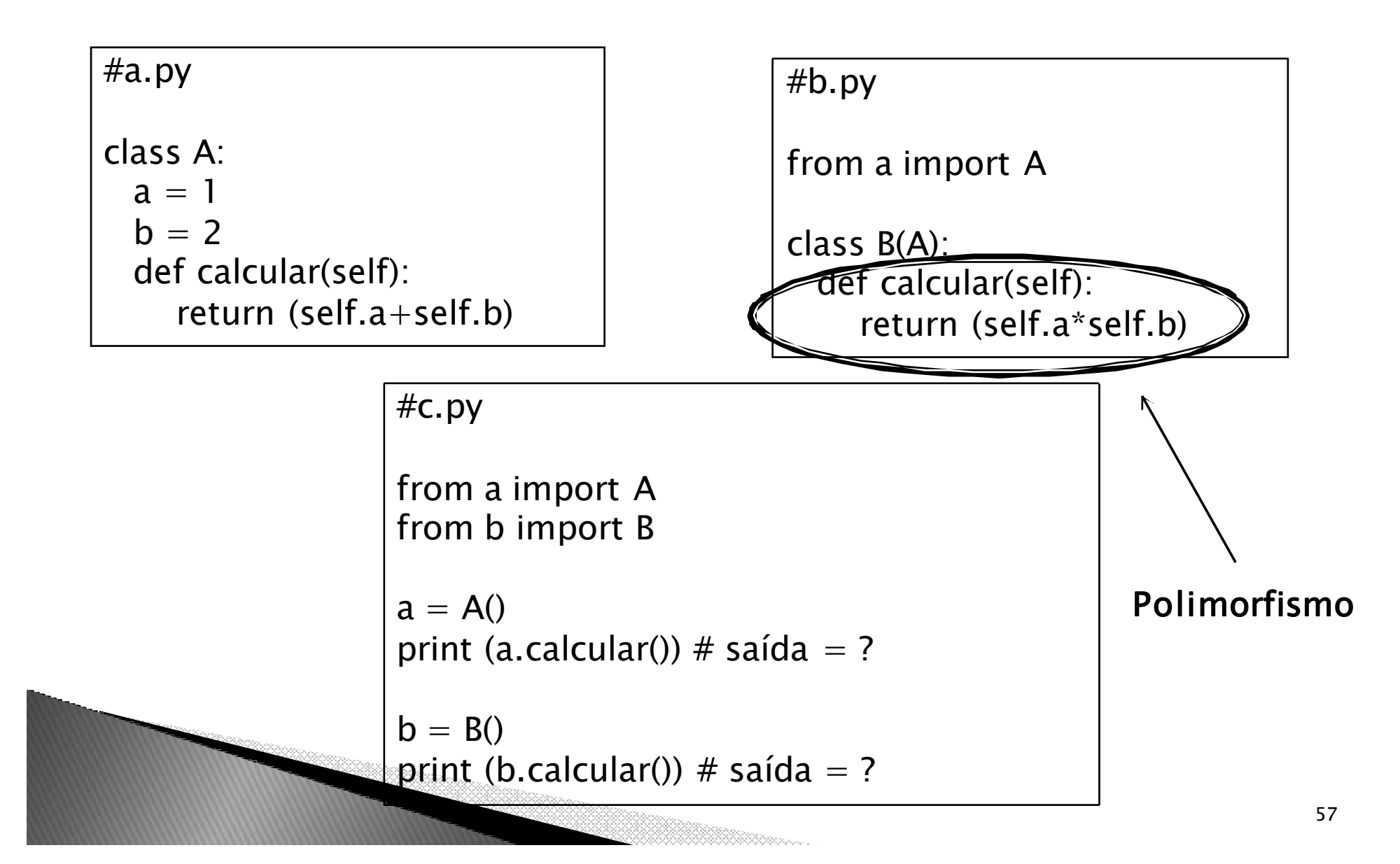

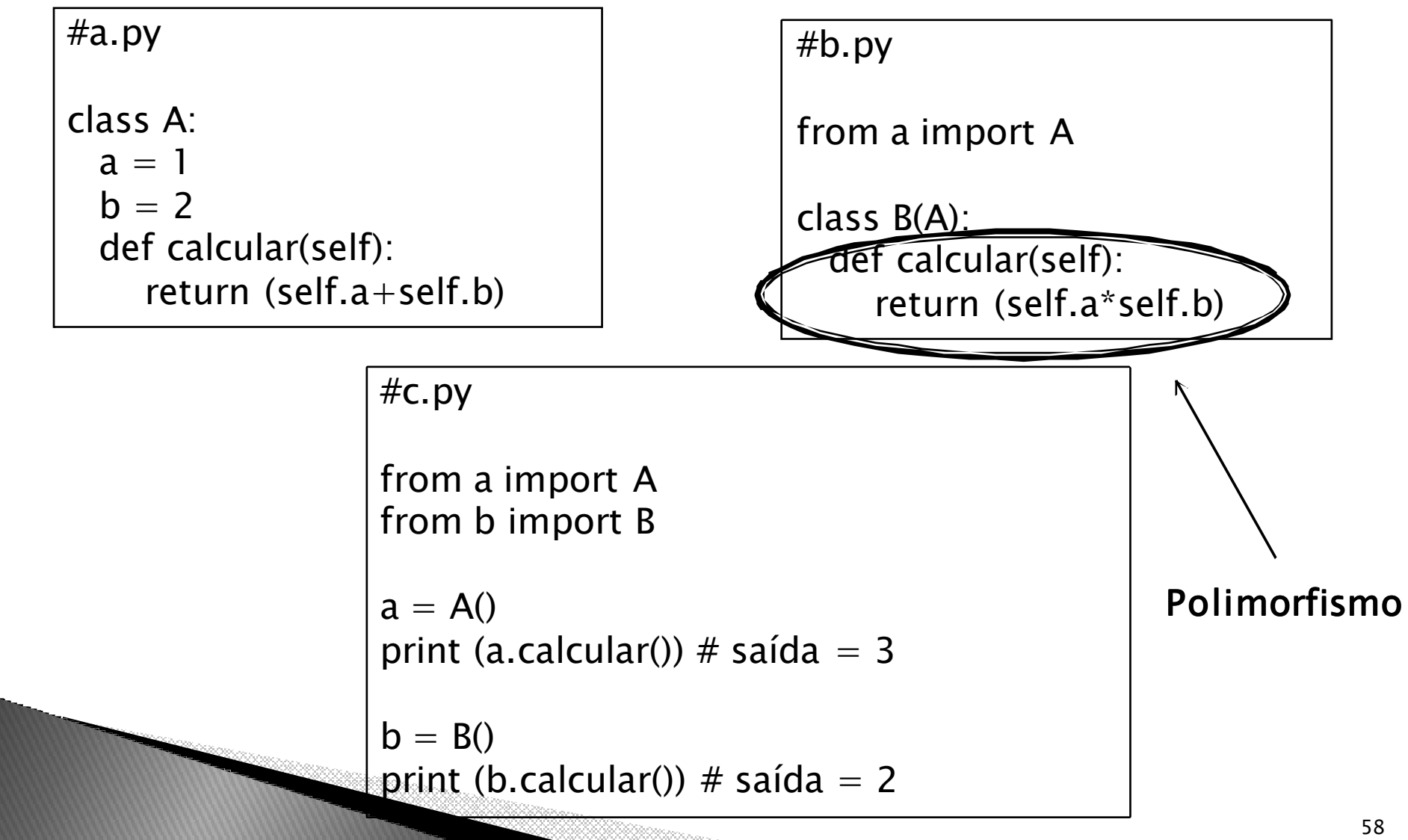

### Exercícios

*1)Descreva o que os objetos têm em comum: a) bicicleta, carro, caminhão, avião, motocicletab) prego, parafuso, pinoc) tenda, caverna, barraco, celeiro, casa*

*2)Identifique classes nos seguintes sistemas:*

*Obs.: Instancie alguns objetos.*

*a. Esta sala de aula;*

*b. Um sistema de transporte urbano;*

*c. Um ecossistema;*

*d. Um sistema de estacionamento de veículos*

*e. Um sistema aéreo*

*3)Classes possuem propriedade (atributos). Identifique propriedades pertencentes à classe PESSOA nos seguintes sistemas:*

*a. Um sistema de controle de notas e freqüências ;*

*b. Um sistema de registro civil;*

*c. Um sistema de correio.*

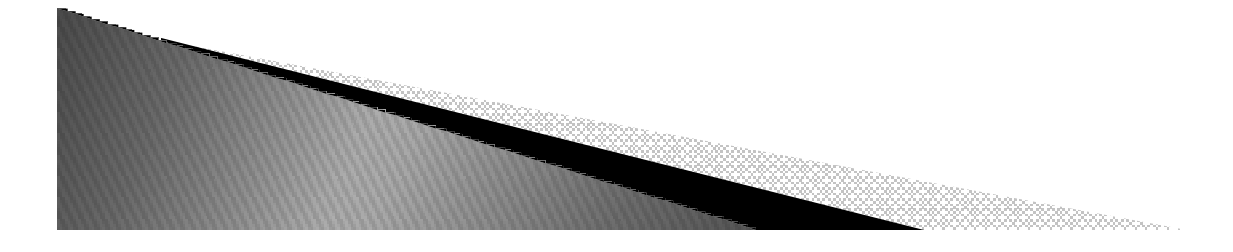

### Exercícios

- *4 – Pensando em um sistema de controle para um banco que possui dois tipos de conta: conta simples (conta corrente) e conta poupança. Defina em termos de OO como podemos representar tal sistema (classes/atributos/métodos).*
- *5 – Faça o programa da questão anterior.*

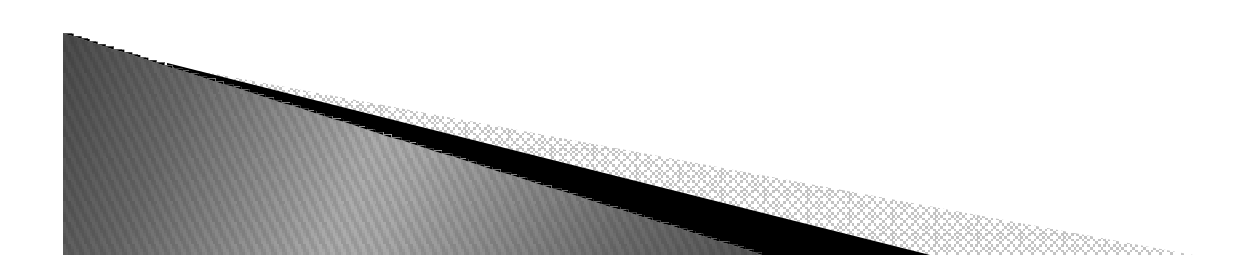